Objectifs : lister les causes d'erreur sur une mesure, quantifier l'incertitude d'une mesure, savoir présenter le résultat d'une mesure, savoir tester la validité d'un modèle.

## **1) Le mesurage**

# **a) Introduction**

Soit G une grandeur physique. On cherche à déterminer la valeur vraie  $G_V$ . Dans la théorie de la mesure G est un mesurande. Le mesurage de G désigne l'ensemble des processus de mesure de G.

Le résultat d'une mesure de  $G$ , noté  $G_m$ , est obtenue par mesure directe ou indirecte via un capteur, des instruments de mesures ou du mesurage d'autres grandeurs physiques.

Le résultat d'une mesure est **précis** lorsque les indications données par l'instrument de mesure sont groupées pour le même mesurande et pour un mesurage effectué dans les mêmes conditions.

Le résultat d'une mesure est **exact** lorsque les indications données par l'instrument de mesure sont groupées autour d'une valeur de référence du mesurande censée être proche de la valeur réelle.

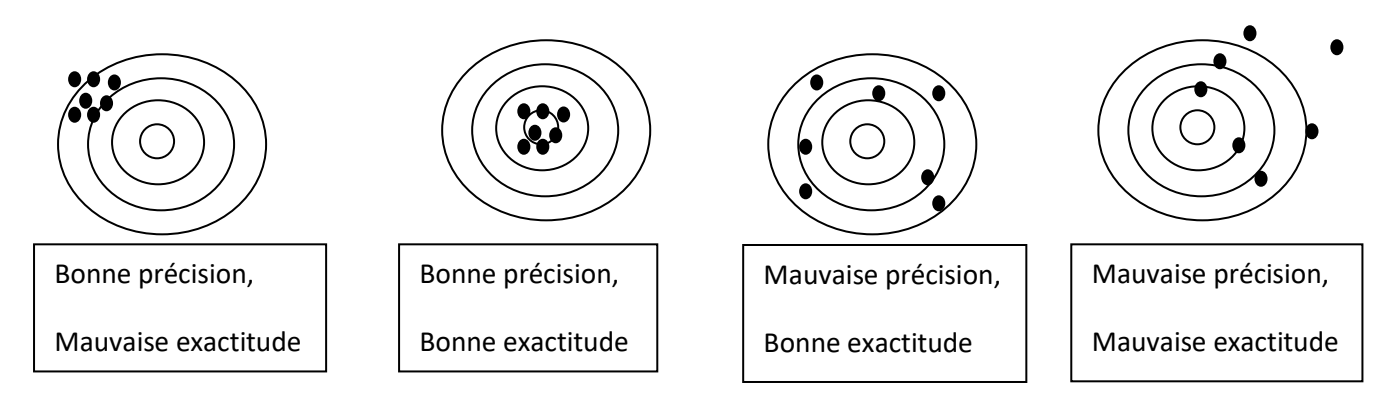

## **b) Erreur et incertitude.**

La mesure  $G_m$  d'une grandeur G ne donne jamais la valeur vraie  $G_V$ . On définit l'erreur absolue e et l'erreur relative  $e_r$  par :

$$
e = |G_m - G_V| \text{ et } e_r = \frac{|G_m - G_V|}{G_V}
$$

Les **erreurs systématiques** affectent l'exactitude des résultats. Les erreurs systématiques affectent de la mêle façon les mesures. C'est généralement du à un mauvais réglage d'un appareil de mesure ou à une erreur de protocole du processus de mesure (lecture avec un biais, un zéro mal réglé,….).

Les **erreurs aléatoires** affectent la précision des mesures. Les erreurs aléatoires affectent de façon imprévisible les mesures.

Les erreurs systématiques peuvent être corrigées par un contrôle des instruments de mesure et un strict respect du protocole de mesure. Dans la suite on suppose l'absence d'erreur systématique.

L'erreur est inconnue. Pour quantifier l'écart entre la grandeur mesurée et la valeur vraie on utilise la notion d'incertitude qui permet de caractériser la dispersion aléatoire des mesures.

On distingue :

- $\bullet$  L'incertitude type u qui représente l'écart type  $\sigma$  (notation statistique) de la grandeur **G considérée comme une variable aléatoire.**
- $\bullet$  L'incertitude type U qui permet de quantifier la précision de la mesure de G par un intervalle de confiance. Comment calculer U connaissant u ? On se donne un niveau de confiance, par exemple et par défaut 95%, on déterminer alors un facteur d'élargissement k tel que  $U = ku$ . Par défaut d'information de l'énoncé, on prend  $k = 2$  pur un niveau de confiance 95%. On conclue qu'il y a 95 chances sur cent pour que la valeur vraie se trouve dans l'intervalle (de confiance)  $[G_m - U; G_m + U]$

### **Remarque**

L'expérience montre qu'un grand nombre de phénomène naturels ou non (physique, chimique,

biologique,économique, ….) se traduisent par des courbes de valeurs mesurées bien modélisées par la loi normale.

L'équation de la densité de probabilité  $f(g)$  pour une loi normale s'écrit :

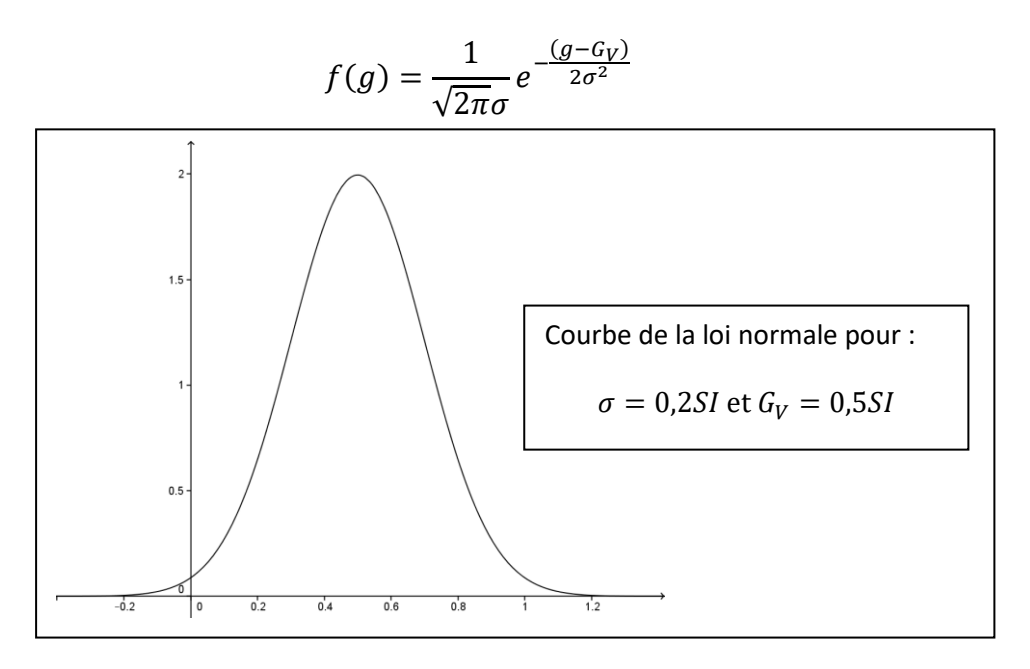

La théorie probabiliste montre la loi de probabilité d'une variable aléatoire G qui est la somme d'un grand nombre d'autres variables aléatoires de même loi et indépendantes tend vers une loi normale.

Pour la loi normale un niveau de confiance de 95% est lié à un facteur d'élargissement de  $k = 1.96 \approx 2$ . Pour un niveau de confiance de 99% le facteur d'élargissement est  $k = 3$ .

### **2) Evaluation d'une incertitude type sur une grandeur directement mesurée a) Evaluation de type A**

Si on évalue l'incertitude type d'une grandeur G par des moyens statistiques, o dit qu'on procède à une évaluation de type A de l'incertitude type de G. En pratique on réalise  $n$  mesures indépendantes de G selon un même protocole de mesure. La meilleure estimation ponctuelle de G est la moyenne expérimentale :

$$
G_m = \bar{g} = \frac{1}{n} \sum_{i=1}^{n} g_i
$$

On calcule l'écart type **de l'échantillon** σ<sub>n−1</sub> par la formule :

$$
\sigma_{n-1} = \sqrt{\frac{1}{(n-1)} \sum_{i=1}^{n} (g_i - \bar{g})^2}
$$

L'incertitude type u de G se calcule alors par la formule :

$$
u = \frac{\sigma_{n-1}}{\sqrt{n}}
$$

Le calcul du facteur d'élargissement, pour un niveau de confiance de 95%, se calcule par la table suivante (Loi de Student) :

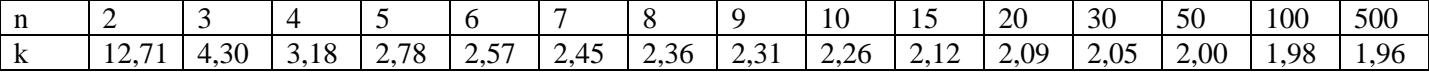

L'évaluation de type A est la meilleure méthode d'évaluation de l'incertitude type. Mais cette évaluation nécessite un temps conséquent pour obtenir un grand nombre de mesures. En TP, on utilise pratiquement l'évaluation d'une incertitude type par un modèle probabiliste, c'est-à-dire l'évaluation de type B.

#### **b) Evaluation de type B**

Si on évalue l'incertitude type d'une grandeur G par un modèle probabiliste, on dit qu'on procède à une évaluation de type B de l'incertitude type de G. Il est donc nécessaire de connaitre la densité de probabilité retenue pour réaliser une évaluation de type B.

Les modèles probabilistes sont généralement données par le constructeur ou résulte d'une maitrise du processus de mesure par l'expérimentateur.

C'est ce que l'on réalise en pratique en TP ou on réalise généralement une seule mesure.

• Utilisation d'un appareil numérique à affichage digital

Généralement, le calcul de l'incertitude de la mesure Δ<sub>cosntructeur</sub>, par un appareil numérique fait intervenir le calibre et le dernier chiffre affiché. Pour plus de précision on se reportera à la notice de l'appareil. Sans information sur la densité de probabilité de  $G$ , en tant que variable aléatoire, on postule une loi uniforme et on évalue l'incertitude-type par :

$$
u = \frac{\Delta_{constructeur}}{\sqrt{3}}
$$

#### **Quelques exemples.**

- Un thermomètre est caractérisé par sa résolution  $\Delta_{constructeur} = 0.02$ °C. Alors  $u = 0.02$ °C/ $\sqrt{3} = 0.012$ °C
- Une résistance électrique est marquée rouge(2)orange(3)violet(7)noir(10^0Ohm)or(5%).

On obtient  $R_m = 237.10^{\circ} \Omega$  . Alors  $u = \frac{5}{10}$  $\frac{5}{100}$  237  $\frac{0^{207}}{\sqrt{3}} = 6,84\Omega.$ 

• On mesure une tension efficace V avec le multimètre METRIX 3282 indiquant « précision à 50kHz, 0,2%+8D ». On lit sur le multimètre 1,54V.

On calculer l'incertitude constructeur :

$$
\Delta_{constructeur} = \frac{0.2}{100} * 1.54 + 8 * 0.01 = 0.083V
$$

Alors  $u = \frac{0.083V}{\sqrt{2}}$  $\frac{1}{\sqrt{3}}$  = 0,048V

Utilisation d'une plage de valeur  $[G_{min}; G_{max}]$ 

La plage  $[G_{min}; G_{max}]$  est déterminée par l'expérimentateur suivant sa propre observation. Par exemple l'expérimentateur détermine la position G d'un écran sur lequel se forme l'image d'un objet par un système optique. Son œil apprécie la netteté de l'image et selon son observation, il verra l'image nette pour une position comprise entre  $G_{min}$  et  $G_{max}$ .

On applique alors (loi uniforme sur le segment  $[G_{min}; G_{max}]$ ):

$$
G_m = \frac{G_{max} + G_{min}}{2} \text{ et } u = \frac{G_{max} - G_{min}}{\sqrt{12}}
$$

Exemple : on lit sur un goniomètre un angle compris entre 32°25′ et 32°37′. On a :

$$
G_m = \frac{32^{\circ}25' + 32^{\circ}37'}{2} = 32^{\circ}31' \text{ et } u = \frac{32^{\circ}37' - 32^{\circ}25'}{\sqrt{12}} = 6.9'
$$

Une règle est graduée par pas de 0,5cm. La lecture d'une position  $x_1$  présente une incertitude type  $u = 0.5cm/\sqrt{12}$ 

Finalement, pour déterminer l'incertitude élargie à partir d'une évaluation de type B de l'incertitude type u, on prend par défaut un niveau de confiance de 95% et un coefficient d'élargissement  $k = 2$ .

#### **3) Evaluation d'une incertitude type sur une grandeur calculée à partir d'autres grandeurs mesurées**

On note ici  $\sigma$  l'incertitude type u.

Soit G une grandeur physique dépendant des grandeurs physiques X, Yet  $Z : G = f(X, Y, Z)$ . On connait une mesure des grandeurs X, Yet Z et les incertitudes types associées  $\sigma_X$ ,  $\sigma_Y$  et  $\sigma_Z$ . Comment déterminer une mesure de G et son incertitude type  $\sigma_G$ ?

On applique :

$$
G_m = f(X_m, Y_m, Z_m) \text{ et } \sigma_G = \sqrt{\left(\frac{\partial f}{\partial X}\right)^2 \sigma_X^2 + \left(\frac{\partial f}{\partial Y}\right)^2 \sigma_Y^2 + \left(\frac{\partial f}{\partial Z}\right)^2 \sigma_Z^2}
$$

Deux cas particuliers courants :

•  $G = aX + bY$ 

avec a et b sont deux réels parfaitement connus.

$$
\sigma_G = \sqrt{a^2 \sigma_X^2 + b^2 \sigma_Y^2}
$$

Par exemple une distance mesurée sur une règle  $d = x_2 - x_1 : \sigma_d = \sqrt{\sigma_{x_1}^2 + \sigma_{x_2}^2}$ 

• 
$$
G = AX^{\alpha}Y^{\beta}Z^{\gamma}
$$

avec A constante parfaitement connue (par exemple  $A = \pi$ ).

$$
\frac{\sigma_G}{G_m} = \sqrt{\alpha^2 \left(\frac{\sigma_X}{X_m}\right)^2 + \beta^2 \left(\frac{\sigma_Y}{Y_m}\right)^2 + \gamma^2 \left(\frac{\sigma_Z}{Z_m}\right)^2}
$$

Exemple :

La période d'un pendule simple de longueur L, s'écrit pour de petits angles :

$$
T = 2\pi \sqrt{\frac{L}{g}} = 2\pi L^{1/2} g^{-1/2}
$$

Où g désigne l'intensité de pesanteur.

$$
\frac{\sigma_T}{T_m} = \sqrt{(1/2)^2 \left(\frac{\sigma_L}{L_m}\right)^2 + (-1/2)^2 \left(\frac{\sigma_g}{g_m}\right)^2}
$$

Pour  $L_m = 1,20m$ ,  $\sigma_{L=} = 0,01m$ ,  $g_m = 9,8m$ .  $s^{-2}$ ,  $\sigma_g = 0,1m$ .  $s^{-2}$  on obtient  $T_m = 2\pi \sqrt{\frac{L_m}{g_m}}$  $\frac{L_m}{g_m} = 2\pi \sqrt{\frac{1,20}{9,8}}$  $\frac{1,20}{9,8}$  = 2,198657s

$$
\sigma_T = 2{,}198657s \sqrt{(1/2)^2 \left(\frac{0{,}01}{1{,}20}\right)^2 + (-1/2)^2 \left(\frac{0{,}1}{9{,}8}\right)^2} = 0{,}0144s
$$

En prenant un facteur d'élargissement  $k = 2$  correspondant à un niveau de confiance de 95% on obtient un écart type élargie de  $U_T = 2 * \sigma_T = 0.0288s$ .

Pour la présentation du résultat (cf. paragraphe 4) on garde un chiffre significatif pour  $U_T$ : 0,03s. On conclue :

$$
T = (2.20 \pm 0.03)s
$$

On a 95% de chances que la valeur réelle de  $T$  soit dans l'intervalle (de confiance ) [2,17s; 2,23s].

# **4) Présentation d'un résultat.**

### **a) Chiffres significatifs**

Quelques exemples permettent de comprendre comment on comptabilise le nombre de chiffre significatifs d'une valeur numérique.

- 4,2.  $10^{-2}$  comporte deux chiffres significatifs, 4,20.  $10^{-2}$  comporte trois chiffres significatifs
- 0,042 comporte deux chiffres significatifs, les zéros placés en tête ne comptent pas.
- 0,0420 comporte trois chiffres significatifs, les zéros placés en tête ne comptent pas.

Lorsqu'une grandeur est donnée uniquement par une valeur, on convient que l'incertitude type sur cette grandeur est de  $+0.5$ du dernier chiffre significatif. Par exemple  $I = 2.5mA$ , le dernier chiffre significatif de  $I$  est 0.5m donc  $\Delta I = 0.05mA$ 

## **b) Présentation d'un résultat**

On dispose d'une valeur  $G_m$  et d'une incertitude type u. On choisit un niveau de confiance (par défaut 95%) qui déterminer le facteur d'élargissement k et donc l'incertitude élargie  $U = ku$ .

On garde un chiffre significatif pour U et on ajuste les chiffre significatifs de  $G_m$  en conséquence.

On écrit finalement :

 $G = (G_m \pm U)$  unité

On précise les conditions d'obtention du résultat, la liste des incertitudes intervenant dans le calcul de u et la manière de calculer les incertitudes.

Par exemple :

 $G = 2,124 SI$  et  $u = 0,022 SI$ 

On prend comme facteur d'élargissement  $k = 2$  pour un niveau de confiance de 95%. On obtient une incertitude élargie  $U = ku = 0.044$ . En utilisant les règles habituels de l'arrondi, on arrondi U a un chiffre significatif  $U = 0.045I$ . On écrit :

$$
G = (2.12 \pm 0.04)SI
$$

## **5) Validité d'un modèle**

• On dispose d'un intervalle de confiance  $[G_{calc} - U_{\alpha}; G_{calc} + U_{\alpha}]$  (niveau de confiance  $1 - \alpha$ ) de la grandeur G obtenue à la suite d'une modélisation. On dispose également d'une valeur de référence  $G_{ref}$ .

Le modèle donne des résultats cohérents avec la valeur de référence lorsque  $G_{ref} \in [G_{calc} - U_{\alpha}; G_{calc} + U_{\alpha}]$ 

• On dispose d'un intervalle de confiance  $[G_{calc} - U_{\alpha}; G_{calc} + U_{\alpha}]$  de la grandeur G obtenue à la suite d'une modélisation. On dispose également d'une valeur de référence  $G_{ref}$  et d'une incertitude élargie associée  $U_{ref,\alpha}$ .

Le modèle donne des résultats cohérents avec la valeur de référence lorsque  $[G_{calc} - U_{ref,a}; G_{calc} + U_{ref,a}] \cap$ 

 $[G_{calc} - U_{\alpha}; G_{calc} + U_{\alpha}] \neq \emptyset.$ 

• On dispose de résultats de mesure (valeur et incertitude type) d'un paramètre G en fonction d'un paramètre X. On conjecture l'existence d'une relation linéaire entre G et X. On teste cette conjecture en procédant à une régression linéaire.

Un logiciel de calcul (Regressi par exemple) permet d'obtenir la droite de régression, les boites d'incertitudes et le coefficient de corrélation  $r \in [-1, 1]$ . Les résultats sont compatibles avec le modèle linéaire si la droite passe par une « majorité de boites d'incertitudes » et si  $r^2 > 0.99$ .

Un exemple de droite de régression est donné ci-dessous. On remarque que la droite calculée par le logiciel passe par l'ensemble des boites d'incertitudes. Le coefficient calculé vérifie  $r^2 = 0.9987$ . On conclue que le modèle linéaire est cohérent avec les mesures effectuées.

**ATS** 

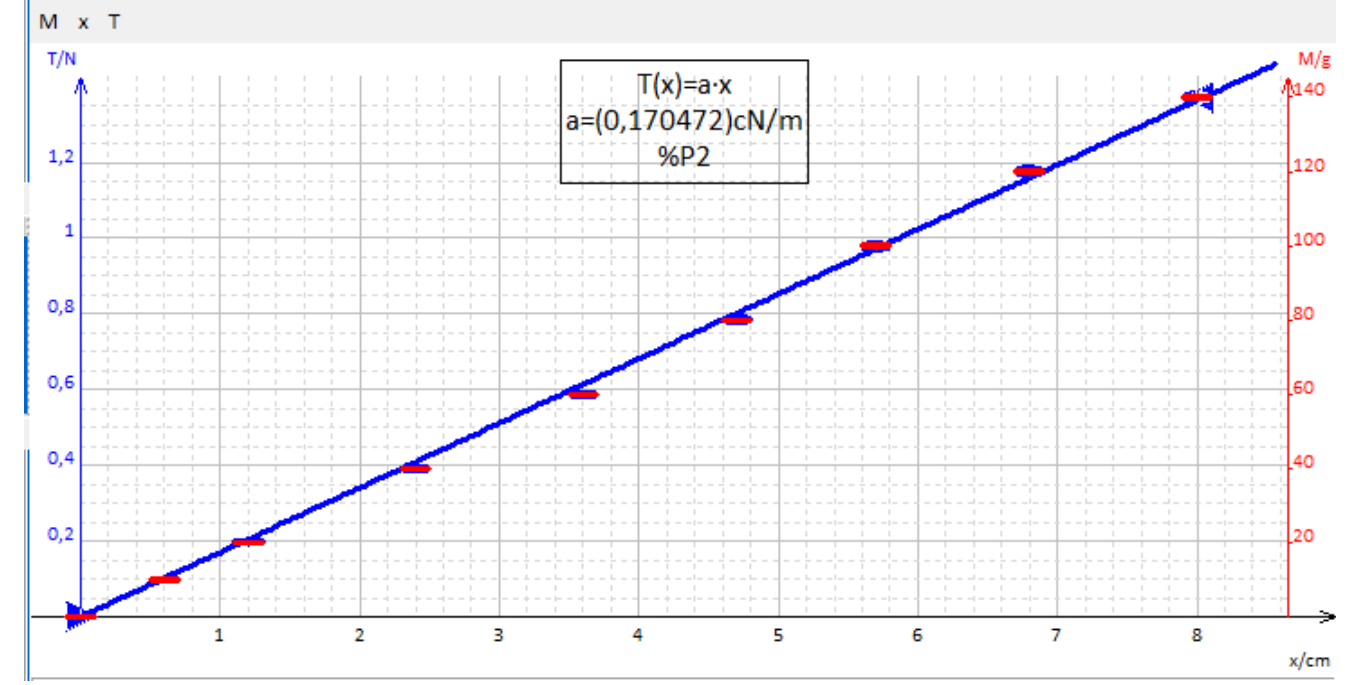